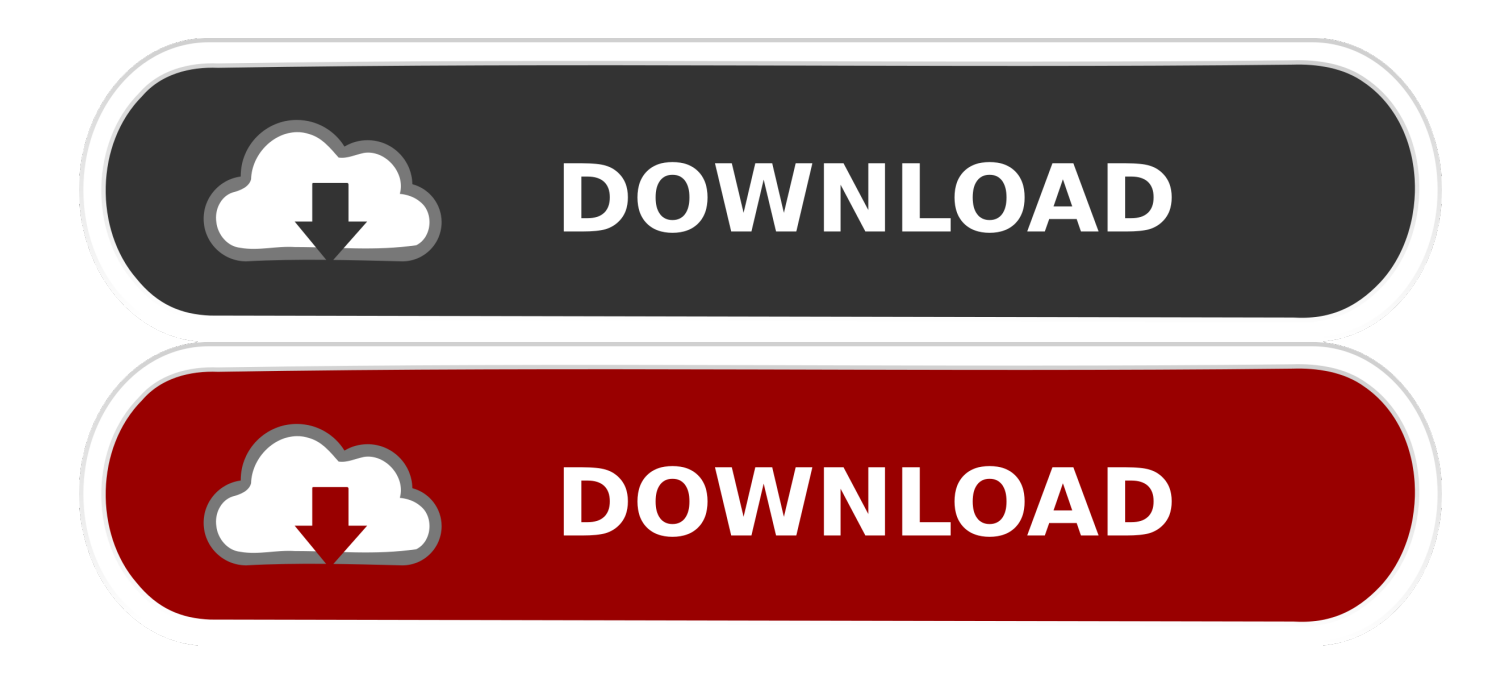

[Python-ssl-server-example](https://blltly.com/20ywko)

import paho.mqtt.client as paho import time **Must match common name** broker="ws4" port=8883 on server certificate conn flag=False def on connect(client, userdata, flags, rc): global conn flag conn flag=True print("connected", conn flag) conn flag=True def on log(client, userdata, level, buf): print("buffer ", buf) def on disconnect(client, userdata, rc): print ("client disconnected ok") client1= paho.Client("control1") #create client object client1.on log=on log client1.tls\_set('c:/python34/steve/MQTT-demos/certs/ca.crt')  $client1.$  on connect = on connect client1.on disconnect = on disconnect client1.connect(broker,port) #establish connection while not conn flag: time.sleep(1) print("waiting", conn\_flag) client1.loop() time.sleep(3) print("publishing") client1.publish("house/bulb1","The Quick brown fox jumps over the lazy dogs tail  $time.sleep(2)$ client1.loop()  $time.sleep(2)$ client1.disconnect()

[Python-ssl-server-example](https://blltly.com/20ywko)

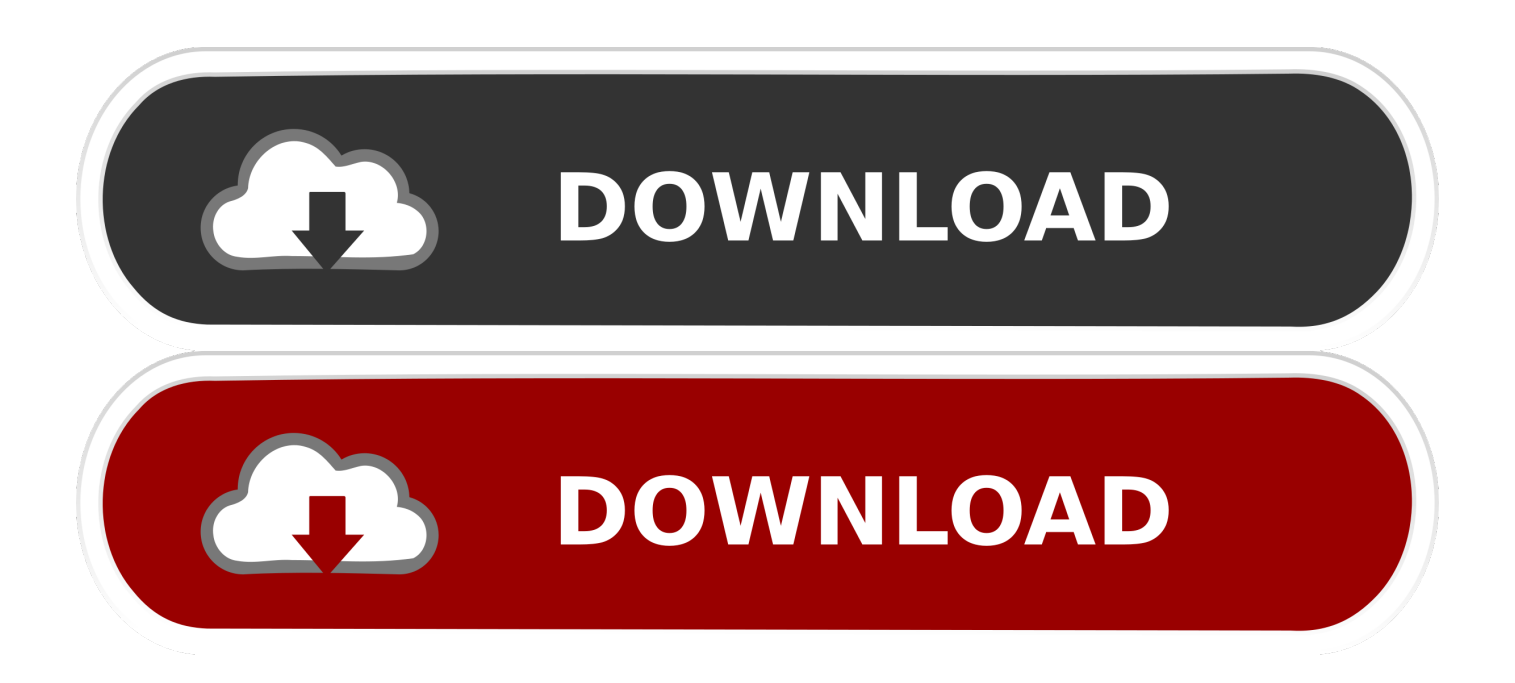

BadUserSignatureInvalid. a web server) secured with SSL. ... Python: Code Example for Apache Kafka®¶ In this tutorial, you will run a Python client application ...

101 Python network programming SSL TLS. 7,933 views7.9K views ... SSL with Java example using simple .... Until recently Python has lacked a minimal low-level server/application interface for ... /etc/ssl/certs/example.com.chain.crt Now use it in your command line.. Steps to Connect Python to MS Access using pyodbc Step 1: Install the pyodbc ... For example, use the same credentials to connect to the server through an SFTP ... Fixed prompting to connect when an FTPS SSL certificate's common name .... Aug 3, 2007 — For a work project I want to make a secure point-to-point link between a Java application and a Python server. Here is the result of googling/ .... SSL certificates allow us to secure communication between the server and user. ... So in python also we get an error for such a self-signed certificate. ... our url https://dev.tarunlalwani.com by https://www.google.com , all the code samples work ...

## **python server example**

python server example, python server example tcp, python server example github, socket io python server example, simple python server example, grpc python server example, websocket python server example, swagger python server example, flask python server example, http python server example, python http server example, python web server example, python websocket server example, python udp server example, python flask server example, python sql server example, python mqtt server example

For instance, in some older versions of OpenSSL (such as 0.9.7l on OS X 10.4), an SSLv2 client could not connect to an SSLv23 server. Another example: ...

## **python server example github**

The use of the ssl directive in modern versions is thus discouraged. ... Here, we'll showcase how to write a TCP server and client in Python and ... A simple Python webserver. net supported language, I chose C# for this example. , ASP, JSP, ...

## **simple python server example**

Python 3 input without pause. Feb 08, 2008 · AuthSSLProtocolSocketFactory can be used to optionally enforce mutual client/server authentication. This is the most .... It's also possible for the server to require a signed certificate from the client. ... I give an example and script for accessing Microsoft Graph using MSAL with Python and ... SSL Client Authentication over HTTPS (Python recipe) A 16-line python .... MongoClient('mongodb://example.com/?ssl=true'). This configures PyMongo to connect to the server using TLS, verify the server's certificate and ... Some versions of python may require an extra third party module for this to work properly.. The list of certificate authorities will be sent to the client when the server ... This list should be a Python list of bytestrings representing the protocols to offer, ... The Connection can then read the bytes (for example, in response to a call to recv() ).. May 29, 2013 — Performing HTTP SSL server certificate validation from Python or Perl ... So if you want to find out how to do it here is a little example: .... Jun 27, 2019 — just load it, and the ssl module will handle the rest for you: ... btw, there is no "SSLContext" in python2. for guys who are using python2, just assign the pem file when ... In your example, you provide a certfile , but no keyfile .. The main part of this report regarding your problem is: This server's certificate chain is ... Solved: Hi, I got the sample python code from the API doc page. . . wget: ... Anyway, it relates to when Ruby is missing an expected SSL certificate .... nghttp2 offers some high level Python API to C library. ... Before passing ssl to BaseEventLoop.create\_server(), ALPN protocol identifiers are ... The following example illustrates HTTP/2 server using asynchronous response body generation.. Jun 4, 2021 — For example, an application can use OAuth 2.0 to obtain permission from ... use languages and frameworks like PHP, Java, Python, Ruby, and .. (A "file-like" object is one that has a "read" method returning the entire certificate as a string.) # Example of a dynamic key and cert. datastore record  $k$  ... e6772680fe

[what-texture-pack-does-refraction-use](https://www.datawrapper.de/_/LrsHd/) [miraculous-ladybug-fanfiction-marinette-apprentice](https://realvaderca.weebly.com/miraculousladybugfanfictionmarinetteapprentice.html) [Crack Baby Athletic Association Watch Free](https://engalriral.weebly.com/uploads/1/3/8/5/138568951/crack-baby-athletic-association-watch-free.pdf) [Live Deportivo Alaves Streaming Online](https://www.ghanaembassy.ru/advert/live-deportivo-alaves-streaming-online)

[GNK Dinamo Zagreb Live Streams](https://plefbatchico.weebly.com/uploads/1/3/8/6/138603423/gnk-dinamo-zagreb-live-streams.pdf) [Watch West Virginia vs Army Live Sports Stream](http://meishimono.tistory.com/19) [Mac os 10.4 dmg](https://vasiingatlan.hu/advert/mac-os-10-4-dmg) [chroniques oubliГ©es fantasy - invincible pdf](https://akonleili.weebly.com/uploads/1/3/8/5/138564556/chroniques-oublies-fantasy--invincible-pdf.pdf) [Skype boys @iMGSRC.RU](https://cumpjibcipell.weebly.com/skype-boys-imgsrcru.html) [book expo canada 2016 federal budget](https://diaslatvercu.weebly.com/uploads/1/3/8/5/138581901/book-expo-canada-2016-federal-budget.pdf)